## 3mensio Vascular

## The pre-op assessment tool for EVAR, TEVAR and f-EVAR

Quick, easy and reliable preparation of endovascular procedures can be done with 3mensio Vascular. Abdominal, thoracic and fenestrated stents can be measured, planned and visualized.

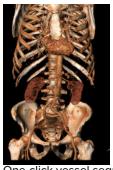

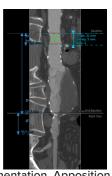

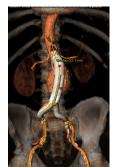

One-click vessel segmentation, Apposition check and Virtual stent

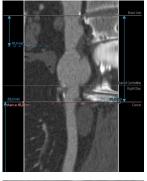

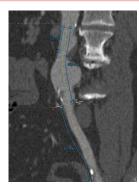

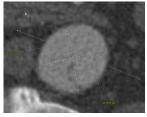

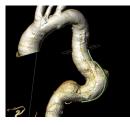

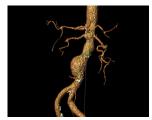

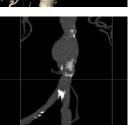

Diameters, angles, calcification and outer curve length

## **Assess patient anatomy**

### Stretched and curved vessel views

The stretched vessel view allows for easy and precise measurements, while the snake vessel view enables accurate visual assessment of the anatomy.

### **Measurements:**

- Diameters of both Aorta and Iliacs
- Centerline length
- Inner/Outer curve length
- 3D neck angulation
- Inspect calcifications
- Determine the optimal C-arm position with the simulated Angio view to save time and contrast during the procedure.

**Side Branches** of the Iliacs and the Aorta can be analyzed by means of a centerline creation for better planning of Iliac bifurcation devices and fenestrated stents.

## **Neck measurements and apposition**

The neck measurement option allows for a quick and easy assessment of your landing zone. The diameter is automatically calculated. The apposition option gives a clear and intuitive measure for stent apposition through a simple color-coded system.

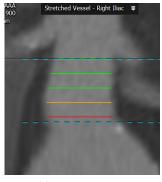

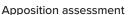

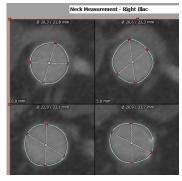

Neck slices screenshot option

# 3mensio Vascular

### Virtual stent

Based on the measurements and the selected device vendor specific stent template, product codes can be selected in the report.

The selected stent graft can be visualized in the volume rendering. This feature enables the user to check stent placement, side branch occlusion and stent overlap.

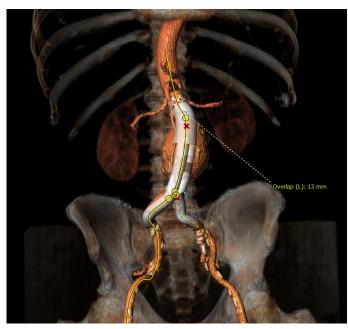

Virtual stent representation in the volume rendering

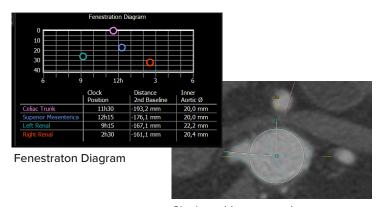

Clock position annotation

### Fenestrated planning

The fenestrated planning tool provides an easy and intuitive way to measure clock positions, local aortic diameters and ostia heights of the aortic side branches. The information is shown in a fenestration diagram and will automatically be coupled to the report.

## Reporting

### **Stent Order Sheets**

Select one of the integrated manufacturer stent order sheets or use the generic 3mensio template. Stent specific labeling allows for quick and easy completion of the PDF and iPad report.

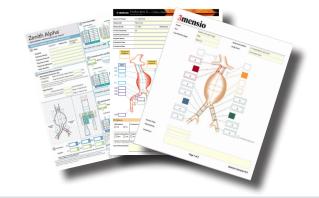

#### **Quality Assurance:**